Gombos Gergő

### Elérhetőségek

- Email: ggombos@inf.elte.hu
- Szoba: 2-503
- Honlap: http://ggombos.web.elte.hu

# Tematika

- 1. Bevezetés: Virtualizáció, Cloud
- 2-3. XML XPath, XQuery
- 4. Szemantikus Web
- 5. NoSql adatbázisok (Neo4j)
- 6. NoSql adatbázisok (MongoDb)
- 7. NoSql adatbázisok (Redis)
- 8. Hadoop, HDFS, HBASE, MapReduce
- 9. Tudományos adatbázisok, Virtuális Obszervatóriumok
- 10. Spark (Batch)
- 11. Spark (Sql, Gráf, Stream)

# Gyakorlati követelmények

- Minden témához tartozik egy házi feladat!
- Házi feladatokból szerzett pontok alapján számítódik a gyakorlati jegy.
- Érdemjegy határok:
	- $-50\% (2)$
	- $-60\% (3)$
	- $-75\% (4)$
	- $-85% (5)$

# Gyakorlati követelmények

- Házi feladatok:
	- XML
	- Szemantikus Web
	- NoSql (Neo4J)
	- NoSql (MongoDb)
	- NoSql (Redis)
	- Hadoop MapReduce
	- Spark Batch

# Megajánlott EA Vizsgajegy

- Rövid kérdések
- $\cdot$  15-20 perces "kis ZH"
- Minden téma utáni hét előadás idejében

- Relációs adatbázisok korlátai
	- Skálázhatóság
		- Tárhely növelés = nagyobb szerver
	- Gyorsaság
		- Adat tárolás, Stream típusú adat
		- Lekérdezések, más struktúrájú adatok (gráf, kulcs-érték)
	- Adatfeldolgozás
		- SQL, mindenre elég?

- Skálázhatóság
	- Osztott rendszerek, osztott tárolás
- Gyorsaság
	- Stream feldolgozó rendszerek
	- NoSql adatbázisok
- Adatfeldolgozás
	- Új technikák:
		- Osztott számítások, Mapreduce

• Hatékonysági szempontból Felhőben tárolják

• Mi az a Felhő?

• Mi az a virtualizáció?

# Szerver üzemeltetés

• A szervereken nincs minden erőforrás mindig használva.

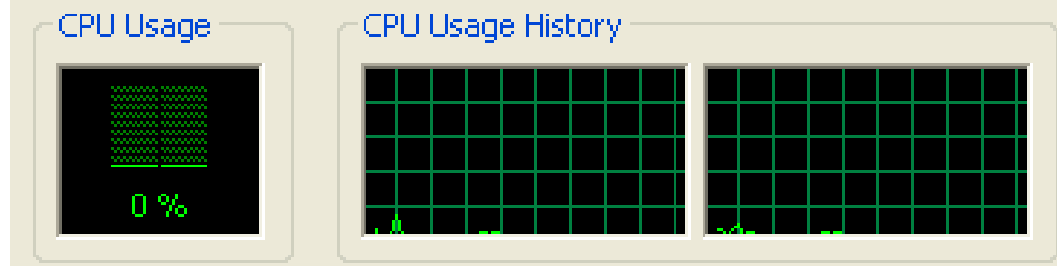

- Egy szerver üzemeltetésének költségei:
	- Karbantartás
	- Hálózat
	- Fizikai hely
	- Hűtés
	- Áram
	- Katasztrófa megoldások

# Mi a virtualizáció?

• A virtualizáció egy olyan technikai megoldás, ami lehetővé teszi a rendszer erőforrásainak felosztását több (esetleg eltérő) virtuális számítógépre.

# VM teljesítmény multiplexálása

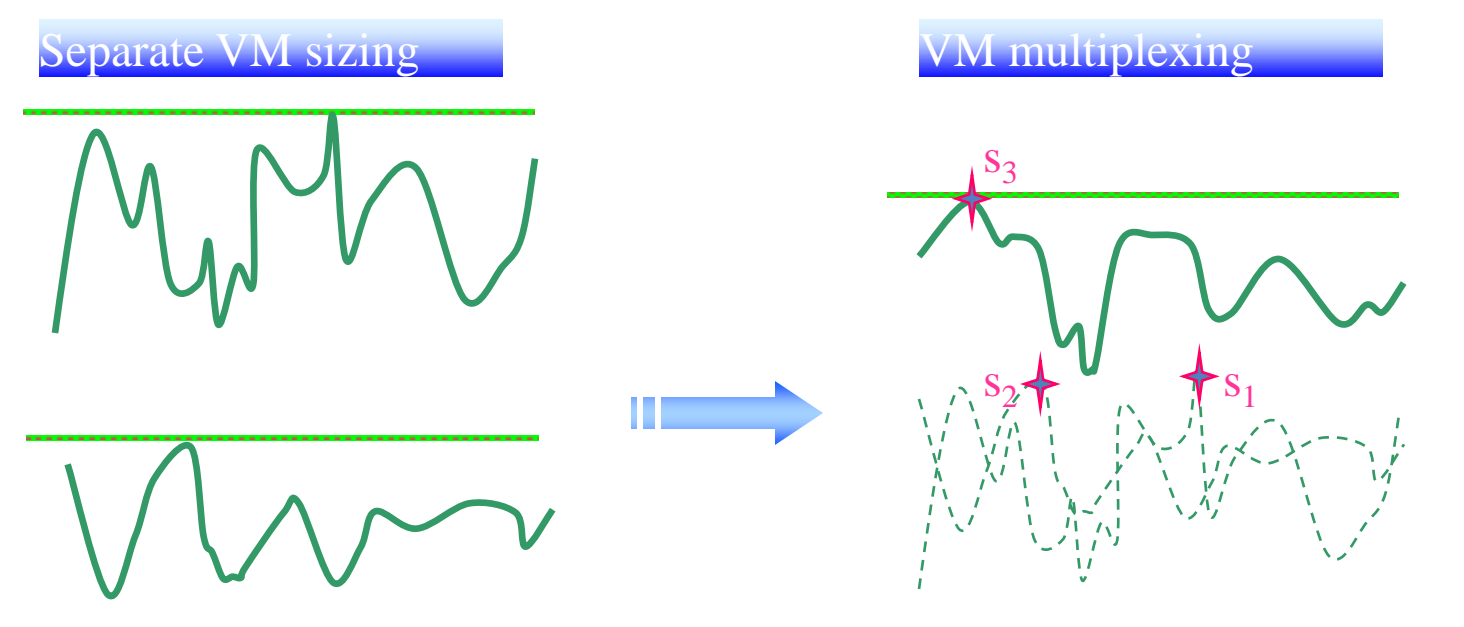

- Multiplex VM-ek teljesítménye ugyanazon a fizikai szerveren
	- Aggregáljuk a teljesítményeket. Kiszámoljuk a szükséges erőforrást az aggregált érték alapján.

### Virtualizáció felhasználásával

• Csökkentett hardver- , áram- , helyköltségek

• Egy fizikai számítógépen akár több operációs rendszer (biztonsági szempontok – sandbox izoláció, átláthatóság, hibakeresés)

• Rugalmas infrastruktúra (egyszerűbb létrehozás/törlés/mozgatás/módosítás)

# A Virtualizáció hátránya

- Ha a fizikai hardver sérül:
	- a virtuális gépek leállhatnak
	- szélsőséges esetben adatvesztés

• Túl sok virtuális gép fut, akkor "harcolhatnak" az erőforrásért

# A Virtualizációról

- A különböző virtualizációs programok:
	- szerver megoldások
		- Magas rendelkezésre állás
	- asztali megoldások
		- könnyű kezelhetőség
		- átlátható grafikus felület
- Fontos:
	- Ismerni kell az alap hardvert
		- nem érdemes több CPU-t / memóriát / tárhelyet kiosztani, mint ami rendelkezésre áll

# Kezdetek – Memória virtualizálás

• Először - Manchester-i egyetem – Atlas

- Olyan rendszereknél, ahol kevés a memória
- Elhitetjük az alkalmazásokkal hogy több memóriánk van
- Ilyen pl.: swap partíció linuxon

# Virtualizáció Típusai I.

- Erőforrás virtualizáció
	- Operációs rendszerek végzik
	- pl. processzor-ütemezés, virtuális memória
	- elhitetik a programokkal, hogy több erőforrás áll rendelkezésre, mint valójában.

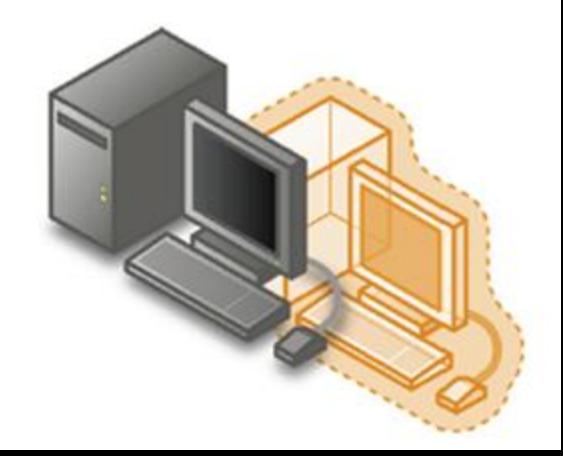

# Virtualizáció Típusai II.

- Alkalmazás szintű virtualizáció
	- A platformok közti átjárhatóságon a hangsúly, a cél,hogy különböző operációs rendszereken a program gond nélkül fusson.
	- Elhitetik a programokkal, hogy másmilyen hardver van a számítógépben, mint ami ténylegesen adott.
	- Pl. Java saját futtatókörnyezet, wine/cygwin

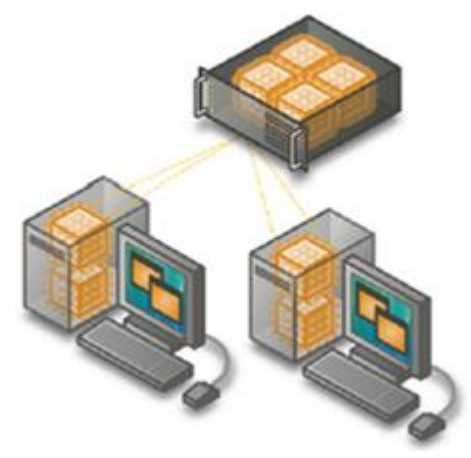

# Virtualizáció Típusai III.

- Desktop virtualizáció
	- Egy kliens segítségével a hálózaton keresztül lehet bejelentkezni a saját számítógépre, így megvan a felület, de a programok nem a helyi gépen futnak, csak a megjelenítés kerül át.
	- Gyakorlatilag ez a távoli asztal (VNC, Microsoft Remote Desktop Protocol = RDP)

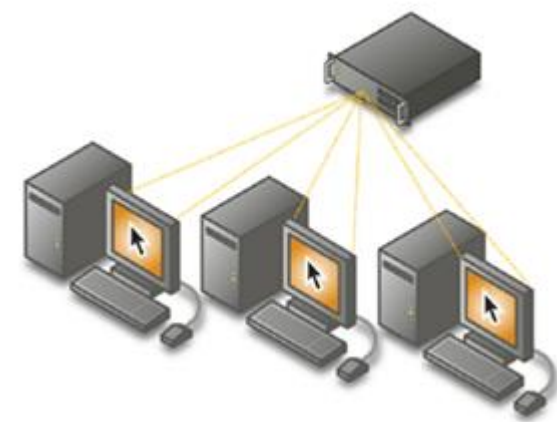

# Virtualizáció Típusai IV.

- Emuláció
	- Az emuláció során a fizikai hardvertől teljesen különböző virtuális hardverelemeket lehet létrehozni
	- A teljesítmény gyakran a natív futáshoz képest 20%-os veszteséget is eléri.
	- pl. C64, Nintendo, Dos, Amiga emulátorok

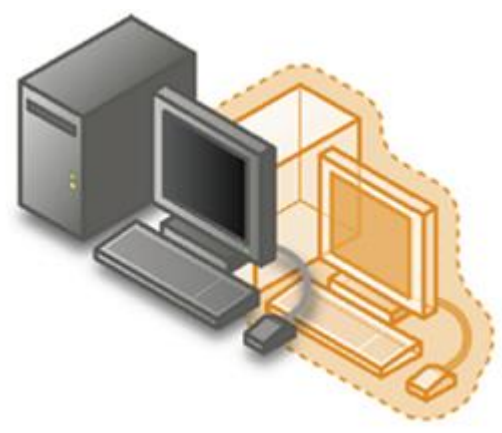

# Virtualizáció Típusai V.

- Platform virtualizáció
	- Elvárás:
		- A virtualizált operációs rendszer ugyanúgy fusson, mintha közvetlenül lenne feltelepítve, és kizárólagos hozzáférése lenne az erőforrásokhoz.
	- Fajtái:
		- Operációs rendszer szintű virtualizáció
		- Type-2 hypervisor vagy hibrid esetleg hosted virtualizáció
		- Bare-metal vagy Type-1 hypervisor

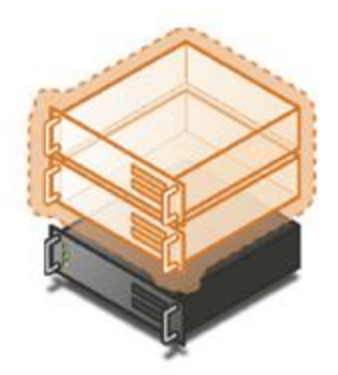

# Platform Virtualizáció

- Operációs rendszer szintű virtualizáció
	- Egy meglévő futtatunk több példányban
	- közös kernel
	- van lehetőség külön eszközök kialakítására a példányokon
		- (saját hálózati interfész / memóriaterület / tárhely / felhasználói csoport)
	- Teljes értékű operációs rendszer
	- Pl.: Docker

# Platform Virtualizáció

- Type-2 hypervisor vagy hibrid esetleg hosted virtualizáció
	- Az operációs rendszer maga a Virtual Machine Manager
	- kliens alapú megoldások
	- pl. Sun Virtualbox, Microsoft Virtual PC, VMware Worksation/Player/Server.
	- A hardverre közvetlenül telepítve van egy operációs rendszer (host OS), és efelett fut egy virtualizációs szoftver, ami futtatja a virtuális gépeket (guest OS) és a virtuális hardverkörnyezetet biztosítja.

# Platform Virtualizáció

- Bare-metal vagy Type-1 hypervisor
	- A Virtual Machine Manager az operációs rendszer és a hardver közé kerül.
	- Amikor feltelepül az operációs rendszer, azzal együtt feltelepül a hypervisor
	- speciális operációs rendszer kernel, ami virtuális hardverkörnyezetet biztosít
	- Pl. Oracle VM, VMware ESX, Citrix XenServer és Microsoft Hyper-V.

# VM-ek migrálása

- Migrálás: egy virtuális gép átmozgatása egy másik hardware-re
- Cold migration
	- Gépet leállítjuk
	- Átmásoljuk az új hostra
	- Elindítjuk az új hoston
- Live migration

– A gépet leállítás nélkül másoljuk át az új hostra

# Virtualizációs megoldások

- 1<sup>st</sup> Generation: Full virtualization (Binary rewriting)
	- Software Based
	- VMware and **Microsoft**

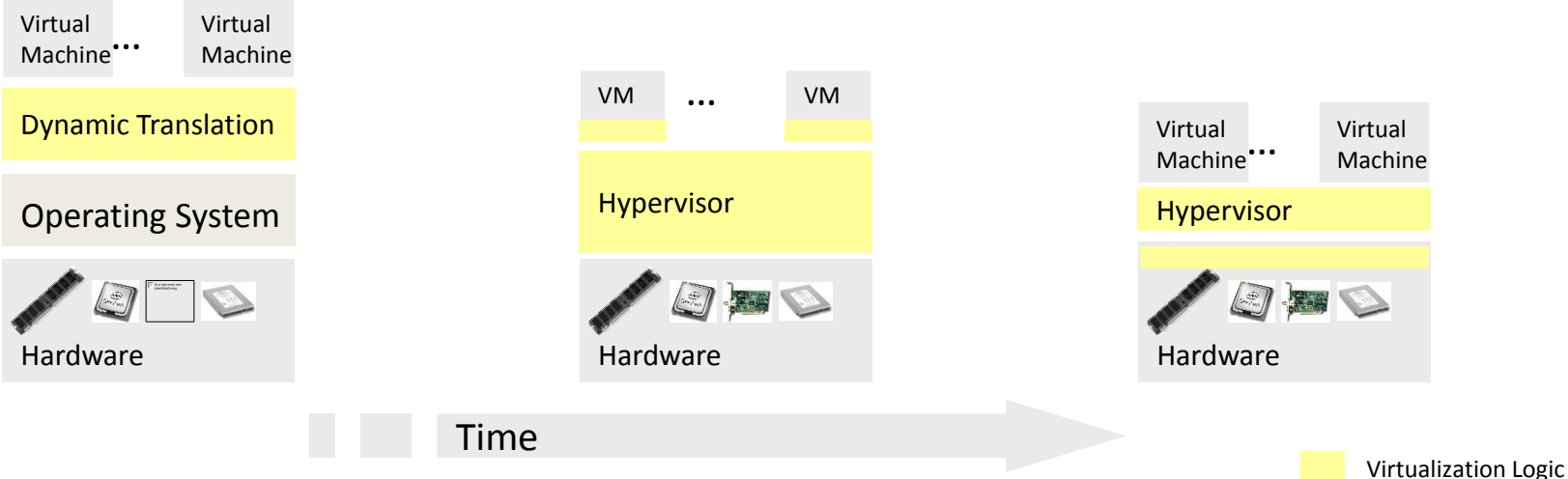

- 2<sup>nd</sup> Generation: Paravirtualization
	- **Cooperative** virtualization
	- Modified guest
	- VMware, Xen
- 3<sup>rd</sup> Generation: Siliconbased (Hardwareassisted) virtualization
	- Unmodified guest
	- VMware and Xen on virtualization-aware hardware platforms

#### Felhők

# Felhők

- NIST (National Institute of Standards)
	- "A számítási felhő (Cloud Computing) modell révén a **felhasználók** kényelmesen és igény szerint **férhetnek hozzá** a megosztott, beállítható **informatikai erőforrásokhoz** amelyeket gyorsan és **minimális adminisztráció**s megterhelés vagy szolgáltatói beavatkozás mellett rendelkezésre lehet bocsátani és fel lehet szabadítani."

# Alap elvek

- A "nem-kell-ismerni" elv:
	- nem kell ismernünk a felhő alatt lévő infrastruktúrát
	- API-n keresztül érjük el

- "Annyit-fizess-amennyit-használsz" elv:
	- Minden erőforrás használat mérhető
	- Csak a tényleges erőforrás használatért kell fizetni

# Alap tulajdonság

• Igény szerinti önkiszolgáló

– A felhasználó automatikusan igényelhet több erőforrást (számítási, tárolási) ha szükséges.

- Széles hálózati hozzáférés
	- Az erőforrások vékony kliensen elérhetőek több platformon keresztül is. (mobil, pc, stb.)

forrás: NIST Special Publication 800-145

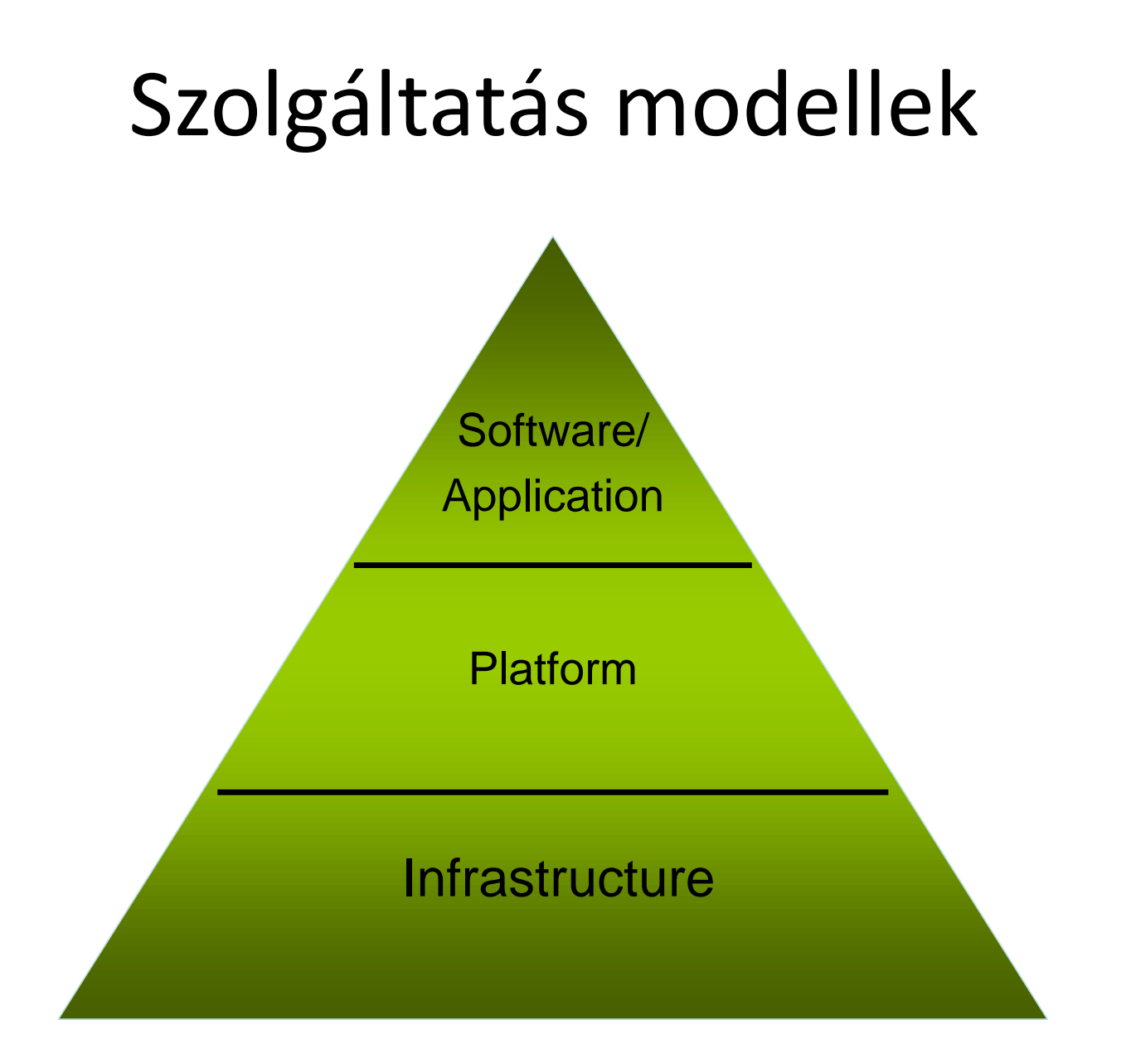

# A Felhő rétegei

- Infrastructure as a Service laaS
	- Háttértárat és számítási kapacitást nyújt
	- Gyakorlatilag a hardver szolgáltatásként való bérlése.
	- Tartozhat hozzá dinamikus skálázhatóság, hogyha több/kevesebb erőforrásra lenne szükség
	- Egyik legnagyobb szolgáltató: Amazon Elastic Compute Cloud (E2C)

# A Felhő rétegei

- Platform as a Service PaaS
	- Fejlesztői környezetet nyújt, aminek segítségével felhő-kész alkalmazásokat lehet létrehozni általában webes felületen.
	- Bezár a felhőbe azokat az eszközöket kell használni, amit a felhő nyújt, az exportálás kizárásának lehetősége is előfordul -> Open PaaS
	- Például a Google App Engine, Microsoft Azure

# A Felhő rétegei

- Software as a Service SaaS
	- Adott feladatra szánt alkalmazásokat nyújt
	- Leggyakoribb alkalmazása a CRM (Customer Relationship Management ) rendszer
	- Pl. salesforce, facebook, ebay, skype, paypal, youtube, wikipedia, twitter, Google, …

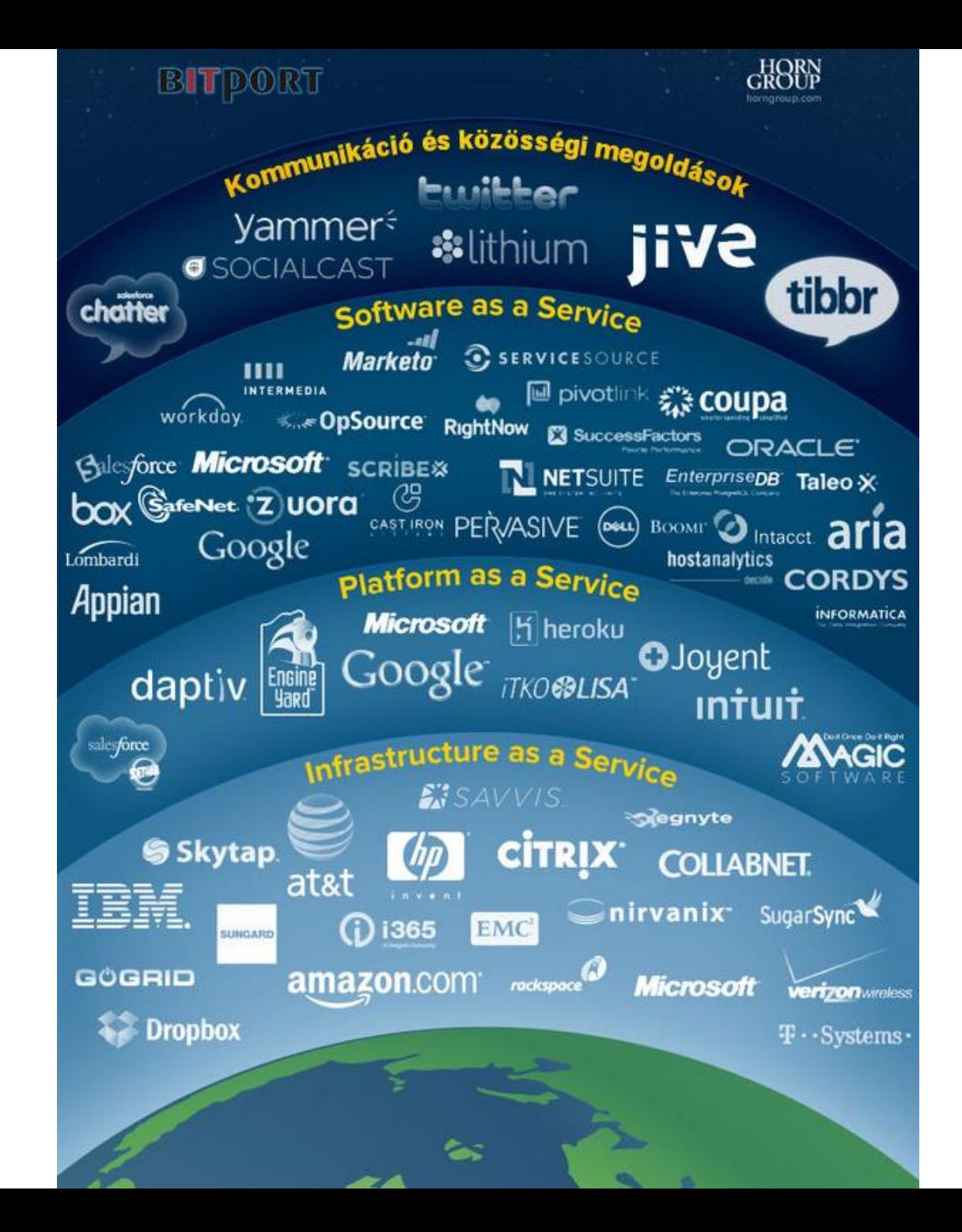

# Felhő típusok

- Eddig a Publikus Felhőről volt szó.
- Privát Felhő
	- magasan virtualizált felhő-adatközpont, a (céges) tűzfalon belül jól menedzselhető környezettel
	- a helyi informatikusok rendelkeznek a szolgáltatások és erőforrások kiosztása felett
- Hibrid Felhő
	- a publikus és privát felhők vegyítése. Például hogyha egy vállalatnak tetszik az egyik szolgáltató SaaS alkalmazása, és azt szeretnék használni egy privát felhőben (biztonsági okokból), akkor kapnak hozzá egy VPN megoldást, így már megfelelő számukra a környezet.

# Cloud vs Own

- Igény: 128 Server (1024 CPU mag), 524 TB háttértár M hónapra
- Cloud (AWS)
	- Tárolás (S3) költségek: 0.12\$ per GB
	- Számítási (EC2) költségek: 0.10\$ per CPU hour
	- Teljes költség = tárolás + számítás =0.12\*524\*1000 + 0.10 \*1024 \* 24 \* 30 ~ **136K \$ / M**
- Saját szerver
	- Tárolás ~ 349K \$ /M
	- Teljes ~ **1555 K \$ / M + 7.5K \$** (1 admin/ 100 gépre)

# Felhő számítási kockázatok

- Kockázatos területek
	- Szolgáltatói
	- Technikai, meghibásodási
	- Külső (Overseas)
	- Felügyeleti
	- Biztonság / Elérési / Adatvédelmi

#### Adatközpont

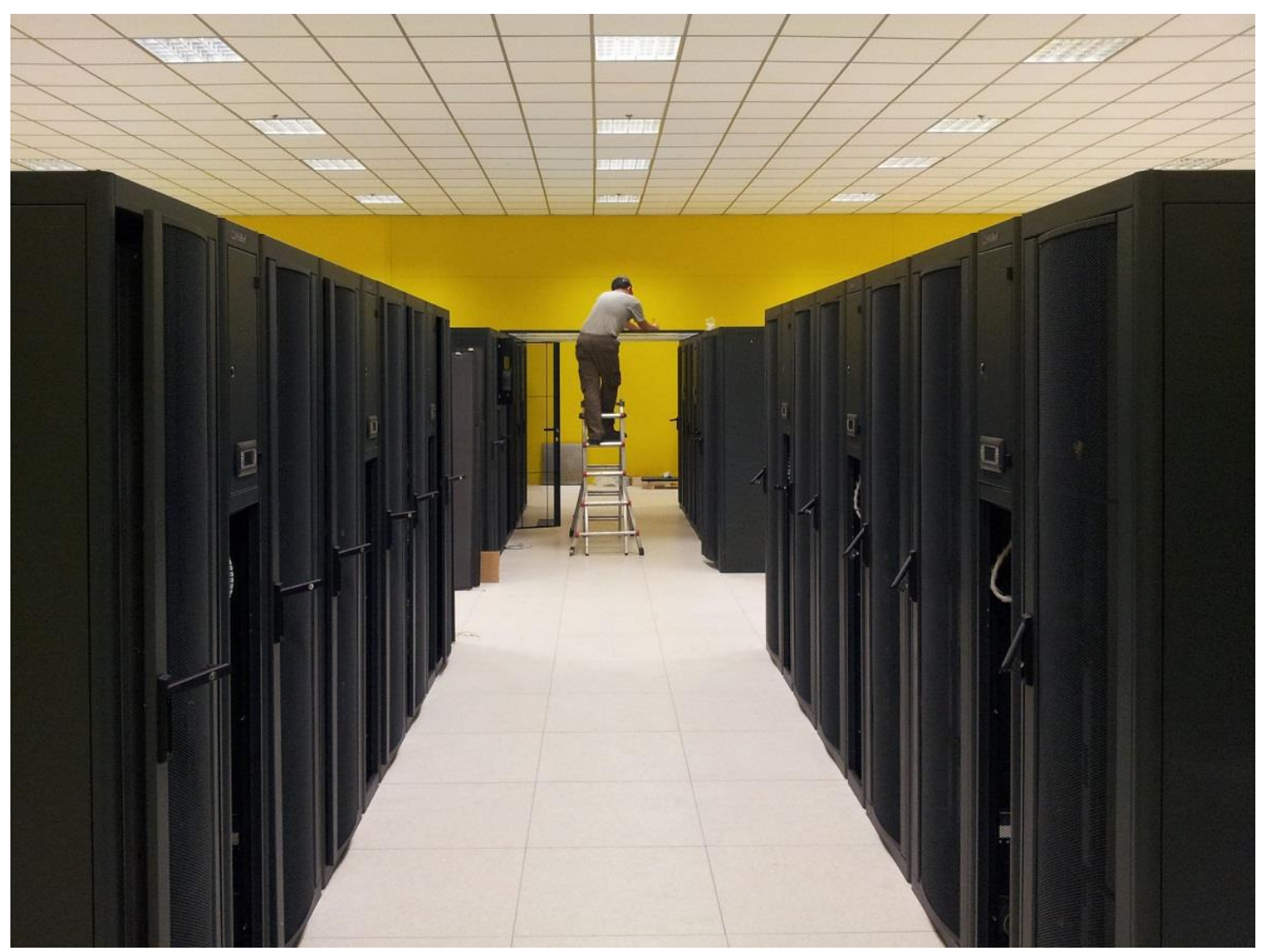

# Adatközpont

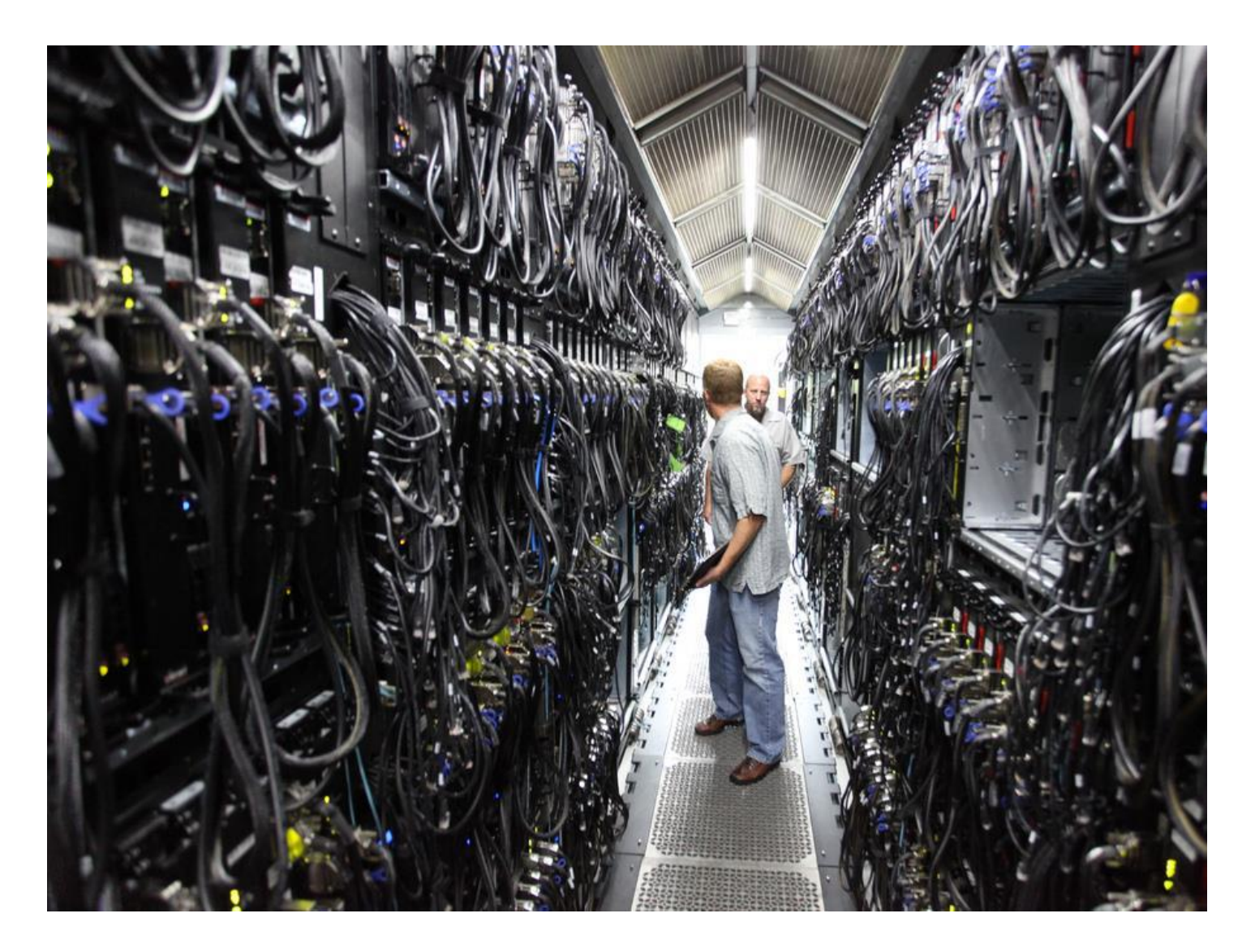

#### Adatközpont

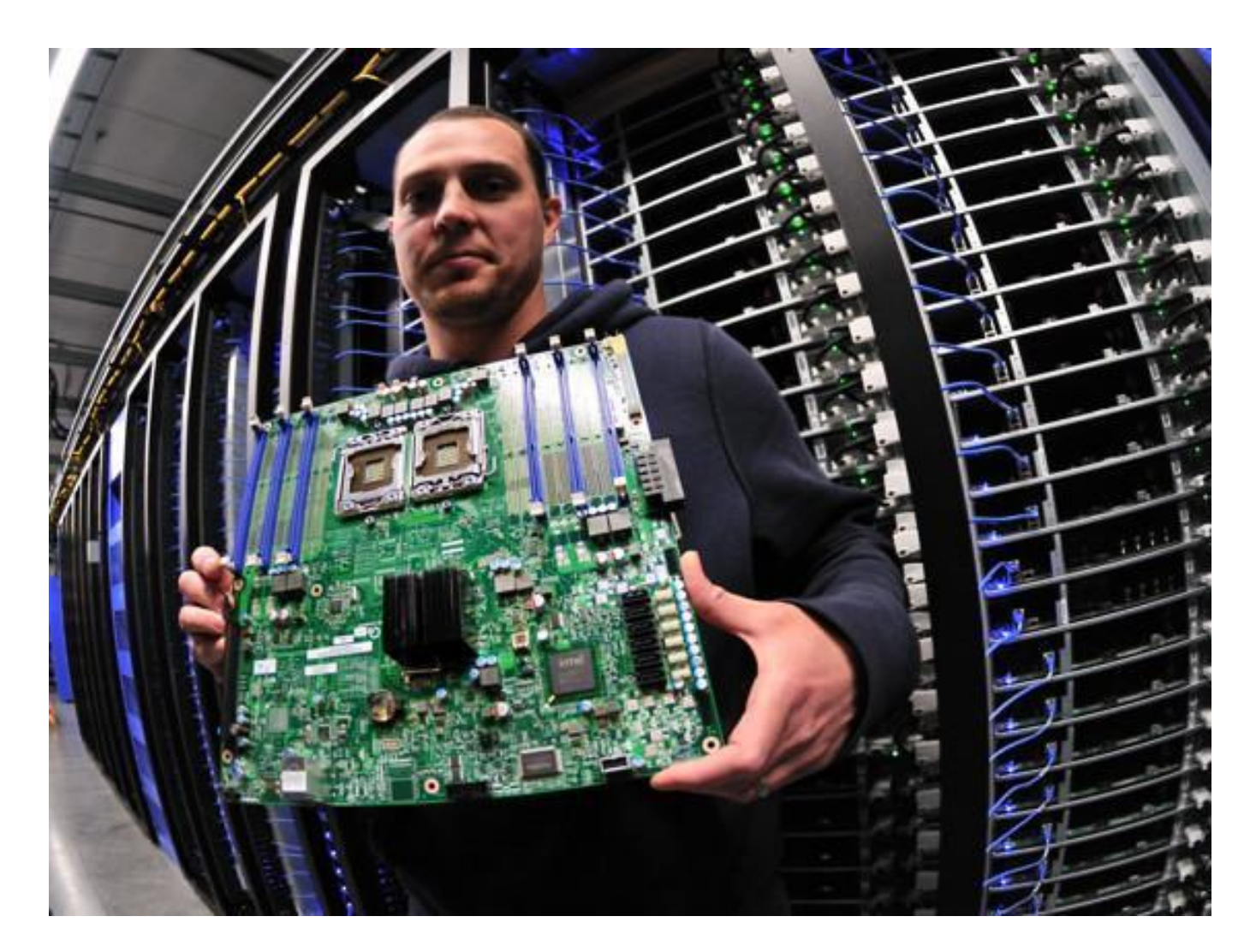

#### Biztonságos adatközpont

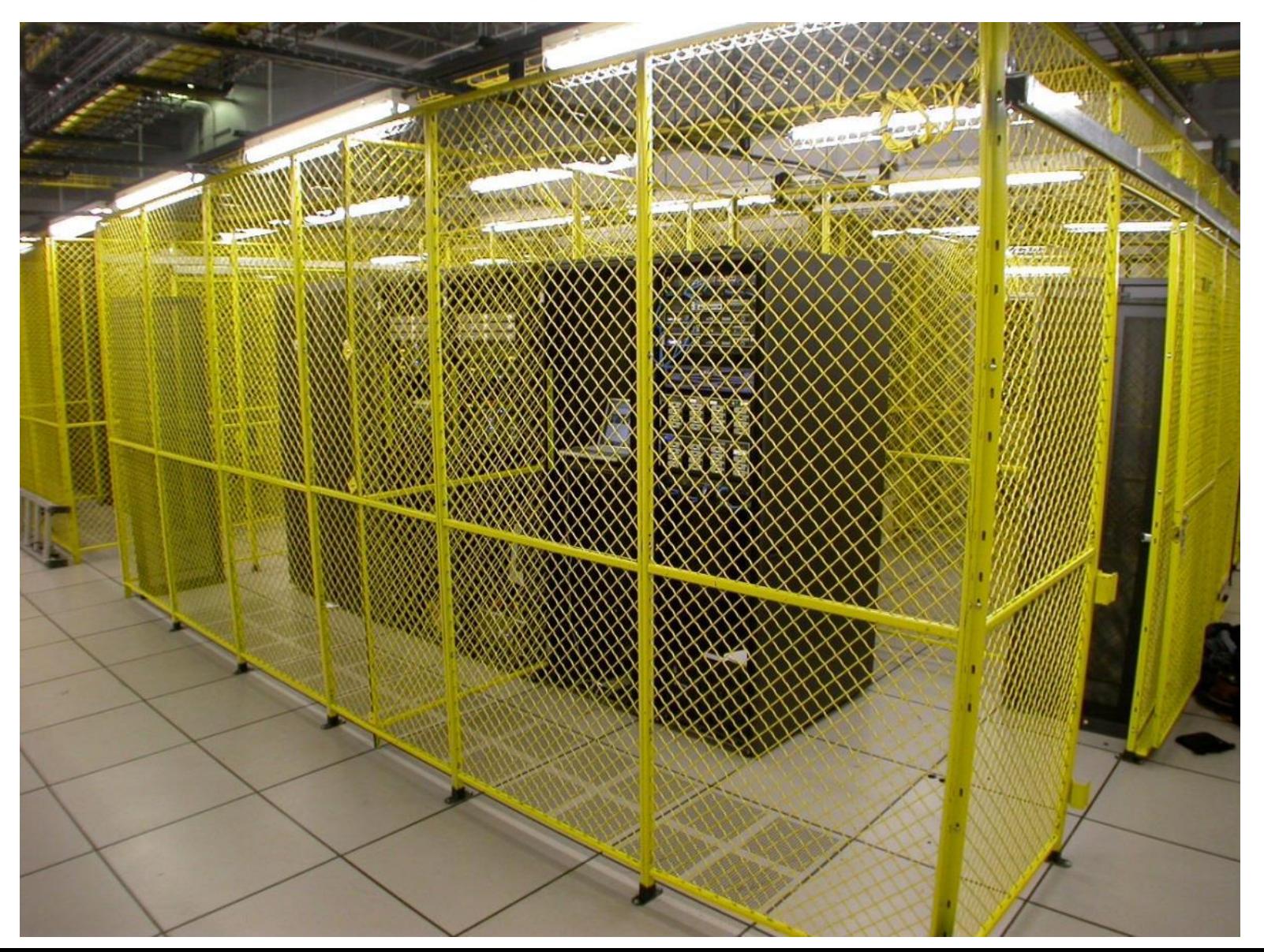

#### Hűtés

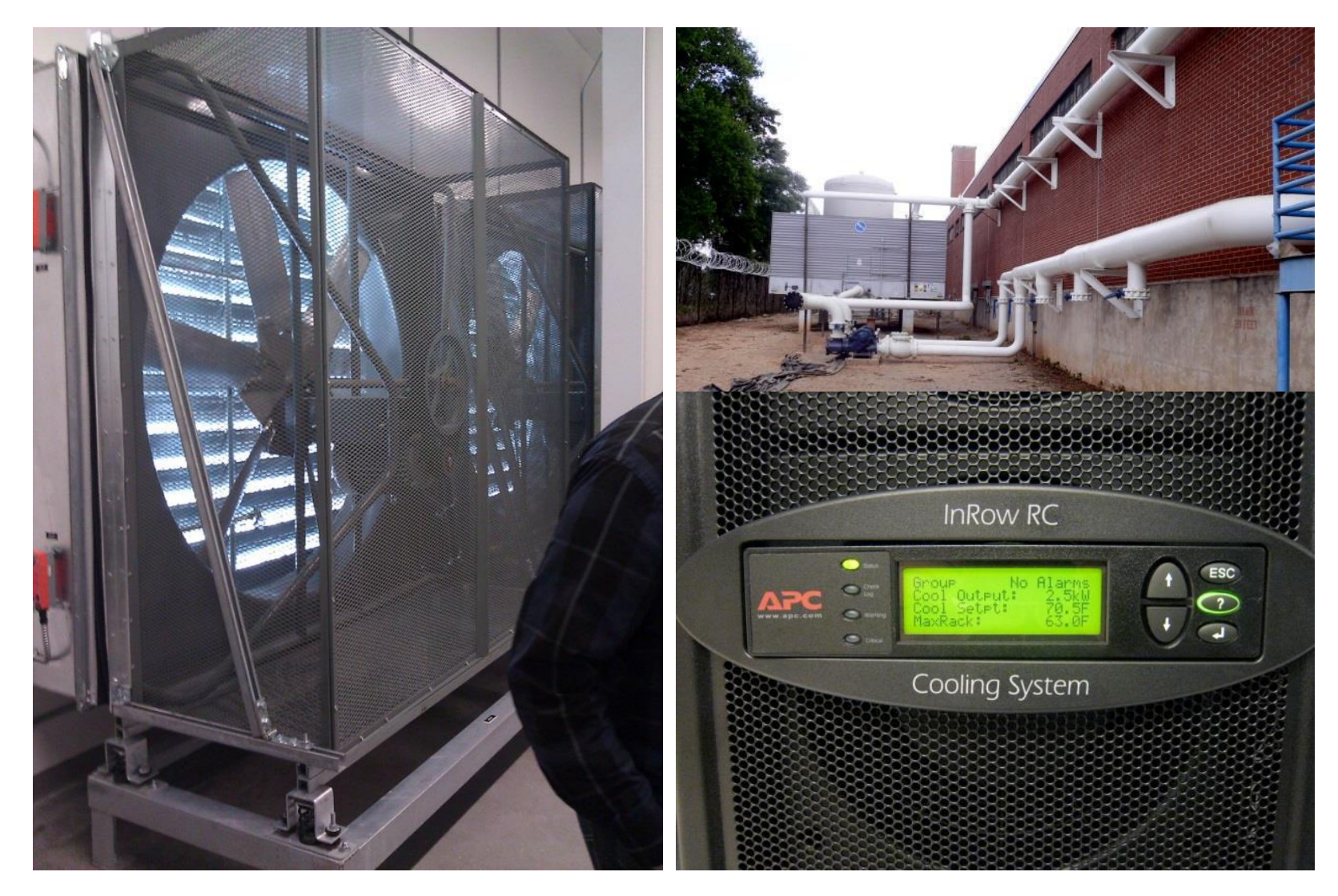

# Számok a nagyoknál (gépek száma)

- Facebook [GigaOm, 2012]
	- 30K (2009), 60K (2010), 180K (2012)
- Microsoft [NYTimes, 2008]
	- 150K (+10K / months)
- Yahoo! [2009]
	- $-100K$
- AWS EC2 [Randy Bias, 2009]
	- 40K
- eBay [2012]
	- 50K
- HP [2012]
	- 380K

# Adatközpont mérőszámok

- Green Grid vezette be őket:
- PUE (Power usage Effectivness)
	- = Total Facility Power / IT Equipment Energy
	- Az épület fenntartása vs az adatközpont fenntartása.
- WUE (Water Usage Effectivness)
	- = Water Usage / IT Equipment Energy (L/kWh)
	- Mennyi vízre van szükség hogy hűteni tudjuk az adatközpontot.
- GPUE (Green Power Usage Effectivness)
	- $= G \times PUE$
	- G = Súlyozott energiaforrások (szén, víz, nap)

### Felhő számítás és zöld IT

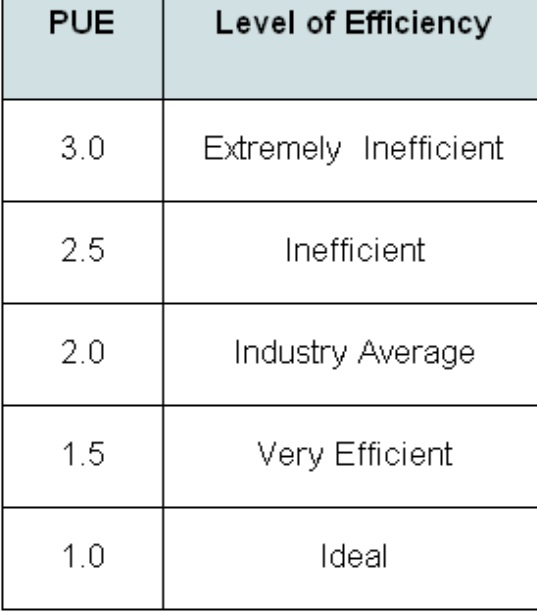

#### Google datacenters

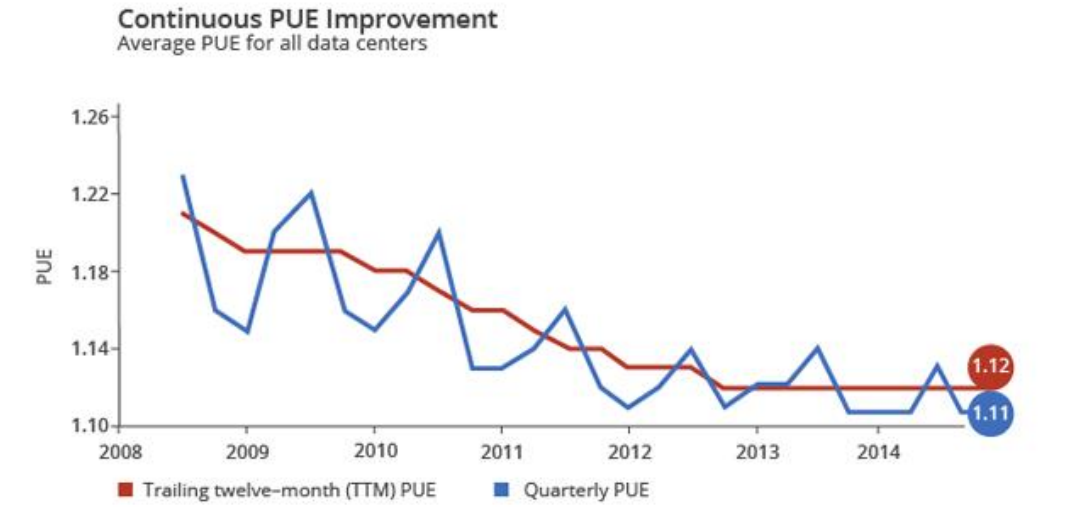

# Új programozási pardigmák

- Google: MapReduce
	- Indexelés: 24 job-ból álló lánc
	- ~200K job dolgoz fel a 50PB havonta (2006)

• Facebook (Hadoop + Hive)

– 3K job dolgoz fel 55TB adatot naponta

# Köszönöm a Figyelmet!

#### Felhasznált források:

- <https://www.coursera.org/course/cloudcomputing>
- [http://nvlpubs.nist.gov/nistpubs/Legacy/SP/nistspecialpublication800-](http://nvlpubs.nist.gov/nistpubs/Legacy/SP/nistspecialpublication800-145.pdf) [145.pdf](http://nvlpubs.nist.gov/nistpubs/Legacy/SP/nistspecialpublication800-145.pdf)
- [http://cse.unl.edu/~ylu/csce896/notes/VM%20multiplex\\_weiyue.ppt](http://cse.unl.edu/~ylu/csce896/notes/VM multiplex_weiyue.ppt)
- https://hu.wikipedia.org/wiki/Virtualiz%C3%A1ci%C3%B3 (egy%C3%A9rt [elm%C5%B1s%C3%ADt%C5%91\\_lap\)](https://hu.wikipedia.org/wiki/Virtualiz%C3%A1ci%C3%B3_(egy%C3%A9rtelm%C5%B1s%C3%ADt%C5%91_lap))